## SAP ABAP table AFPOD {Order item dialog structure}

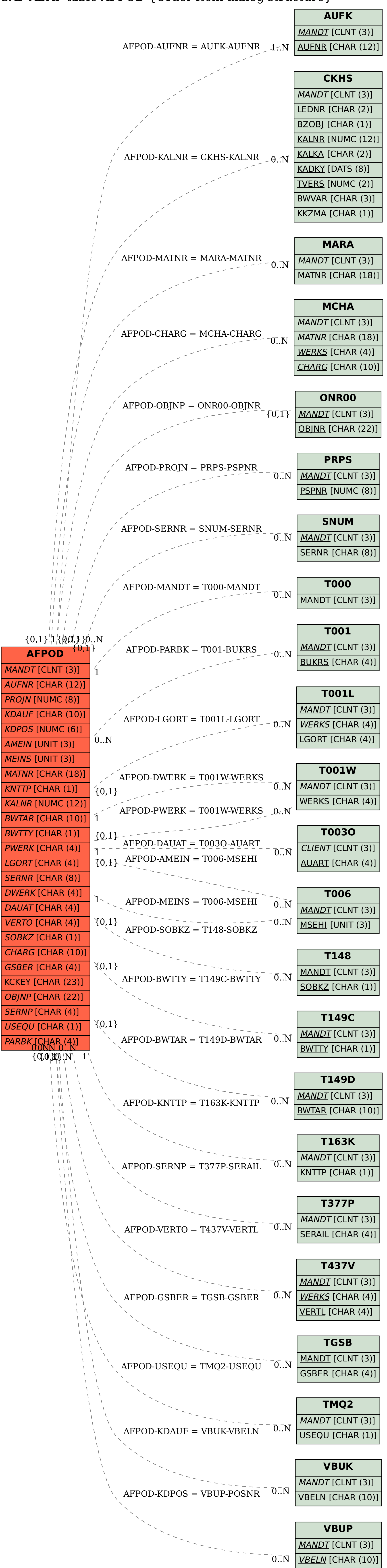

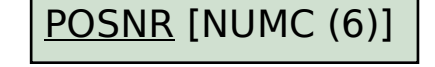